Информация о владельце: МИНИСТЕРСТВО ТРАНСПОРТА РОССИЙСКОЙ ФЕДЕРАЦИИ федеральное государственное бюджетное образовательное учреждение высшего образования **САМАРСКИЙ ГОСУДАРСТВЕННЫЙ УНИВЕРСИТЕТ ПУТЕЙ СООБЩЕНИЯ** ФИО: Гаранин Максим Ал**федера ЛЬНОЕ АГ</mark>ЕНТСТВО ЖЕЛЕЗНОДОРОЖНОГО ТРАНСПОРТА** Документ подписан простой электронной подписью Должность: Ректор Дата подписан<u>ия: 10.11.2023 10:52:13</u> Уникальный программный ключ: 7708e3a47e66a8ee02711b298d7c78bd1e40bf88

# **Иностранный язык**

## рабочая программа дисциплины (модуля)

Направление подготовки 15.03.06 Мехатроника и робототехника Направленность (профиль) Проектирование робототехнических систем

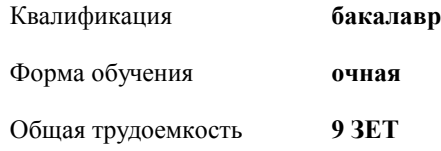

Виды контроля в семестрах:

экзамены 3 зачеты 1, 2

**Распределение часов дисциплины по семестрам**

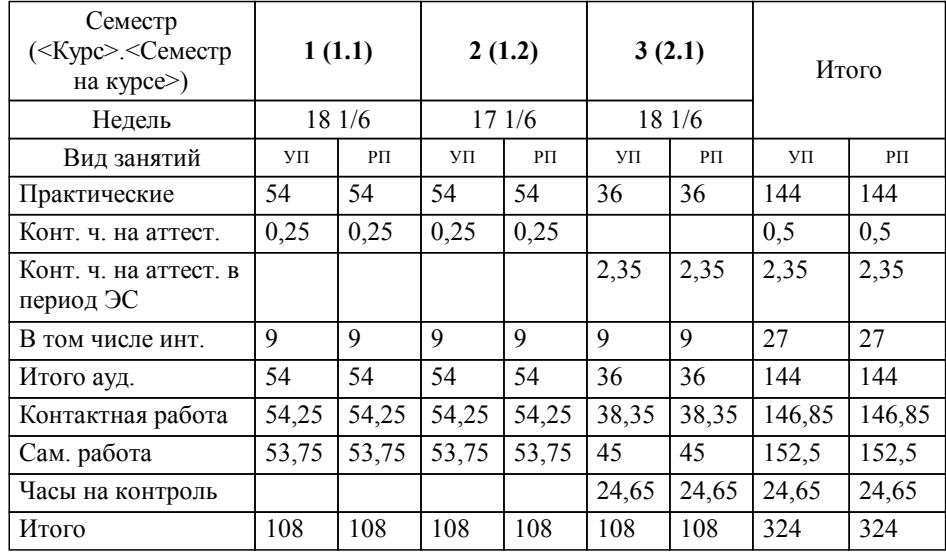

Программу составил(и): *к.п.н., доцент, Баканова Ирина Геннадьевна*

**Иностранный язык** Рабочая программа дисциплины

разработана в соответствии с ФГОС ВО:

Федеральный государственный образовательный стандарт высшего образования - бакалавриат по направлению подготовки 15.03.06 Мехатроника и робототехника (приказ Минобрнауки России от 17.08.2020 г. № 1046)

составлена на основании учебного плана: 15.03.06-23-4-МРПб.plm.plx

Направление подготовки 15.03.06 Мехатроника и робототехника Направленность (профиль) Проектирование робототехнических систем

**Лингвистика** Рабочая программа одобрена на заседании кафедры

Зав. кафедрой д.ф.н., профессор Халиков Магомед Магомедович

## **1. ЦЕЛИ ОСВОЕНИЯ ДИСЦИПЛИНЫ (МОДУЛЯ)**

1.1 Целями освоения дисциплины «Иностранный язык» являются: повышение исходного уровня владения иностранным языком, достигнутого на предыдущей ступени образования; овладение обучающимися необходимым и достаточным уровнем коммуникативной компетенции для решения социально-коммуникативных задач в различных областях бытовой, культурной, профессиональной и научной деятельности при общении с зарубежными партнерами; совершенствование лингвистической подготовки для дальнейшего самообразования

#### **2. МЕСТО ДИСЦИПЛИНЫ (МОДУЛЯ) В СТРУКТУРЕ ОБРАЗОВАТЕЛЬНОЙ ПРОГРАММЫ**

Цикл (раздел) ОП: Б1.О.03

### **3. КОМПЕТЕНЦИИ ОБУЧАЮЩЕГОСЯ, ФОРМИРУЕМЫЕ В РЕЗУЛЬТАТЕ ОСВОЕНИЯ ДИСЦИПЛИНЫ (МОДУЛЯ)**

УК-4 Способен осуществлять деловую коммуникацию в устной и письменной формах на государственном языке Российской Федерации и иностранном(ых) языке(ах)

УК-4.3 Применяет современные коммуникативные технологии для академического взаимодействия на иностранном(их) языке(ах)

УК-4.4 Применяет современные коммуникативные технологии для профессионального взаимодействия на иностранном (их) языке(ах)

## **В результате освоения дисциплины (модуля) обучающийся должен**

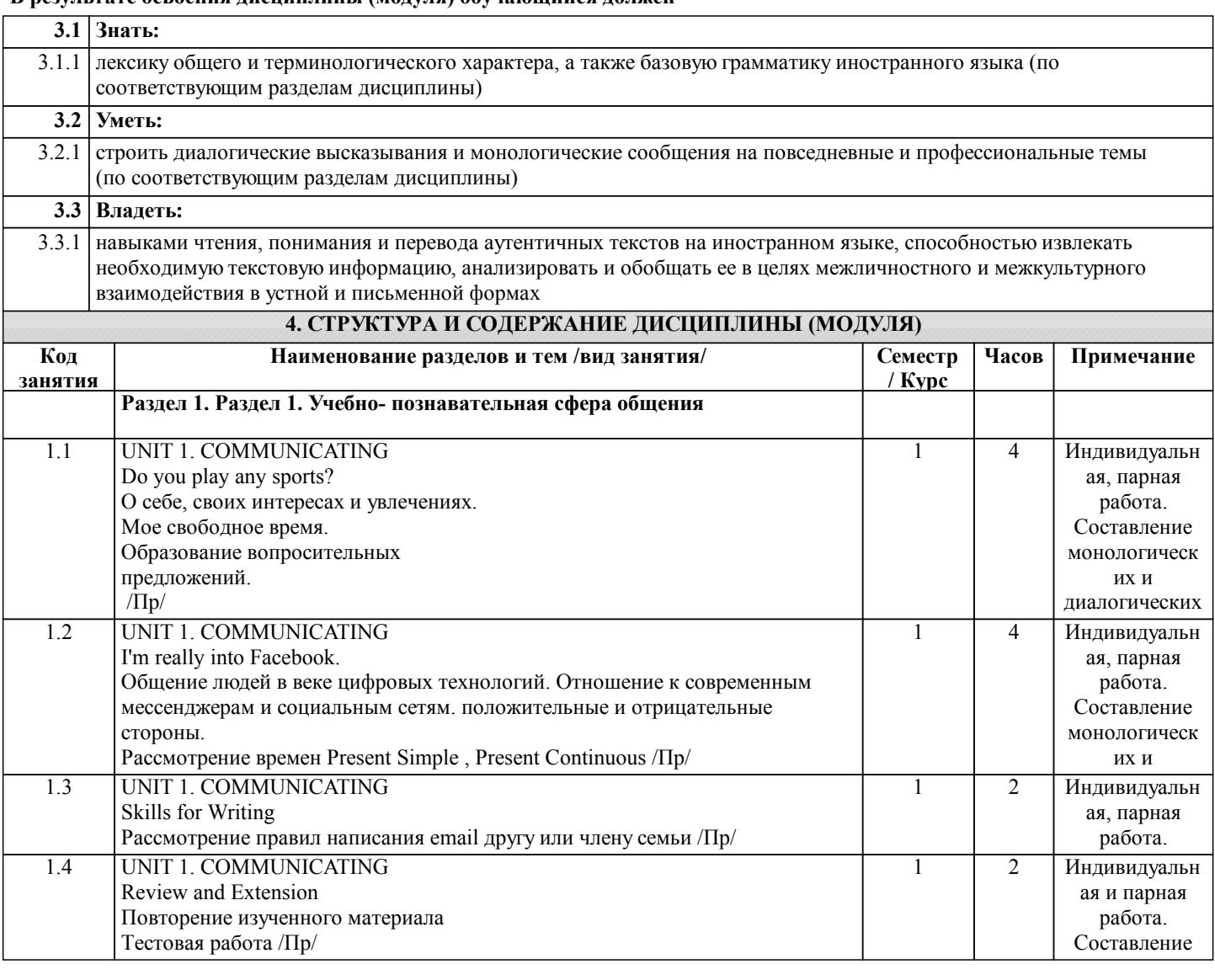

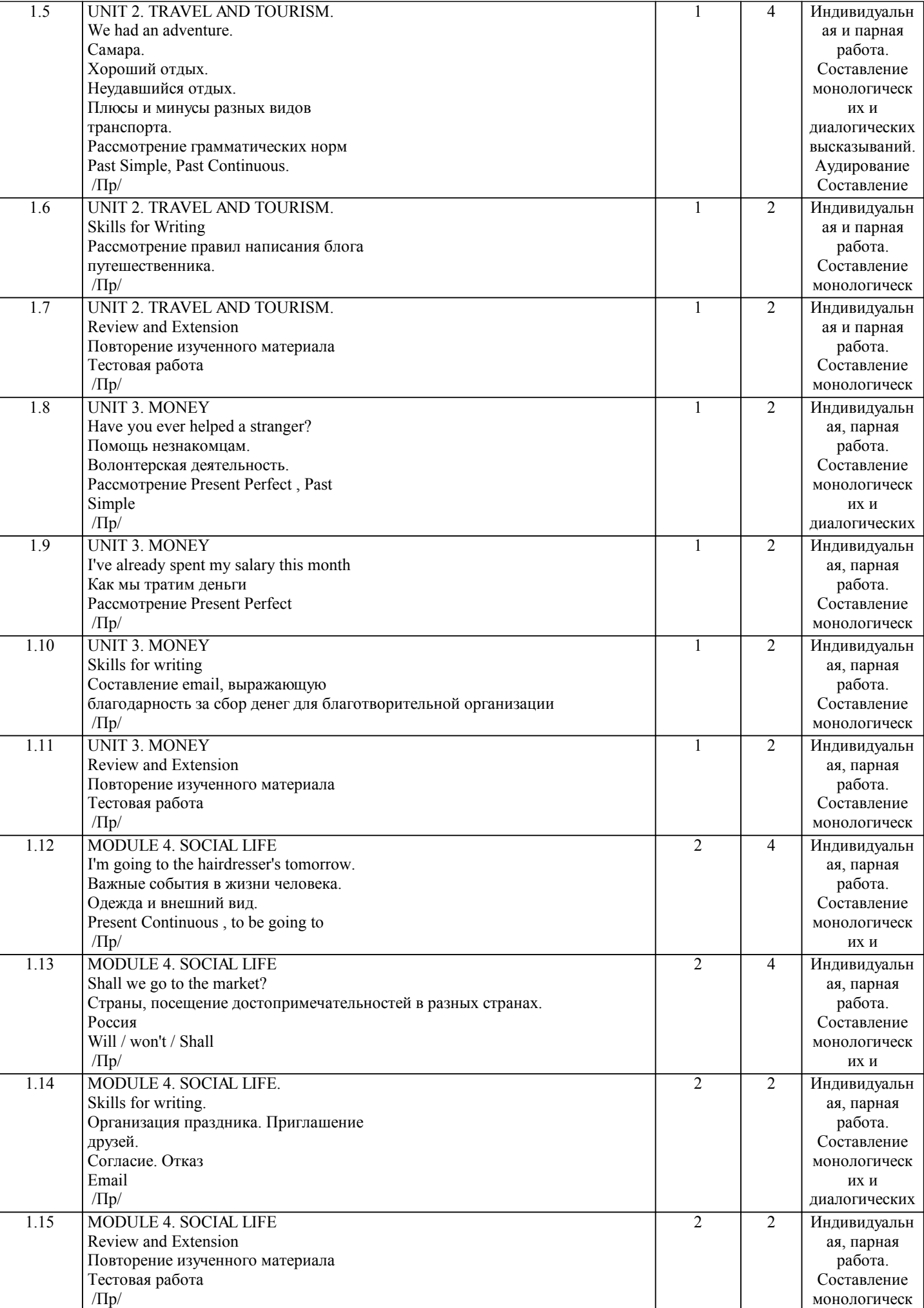

их и

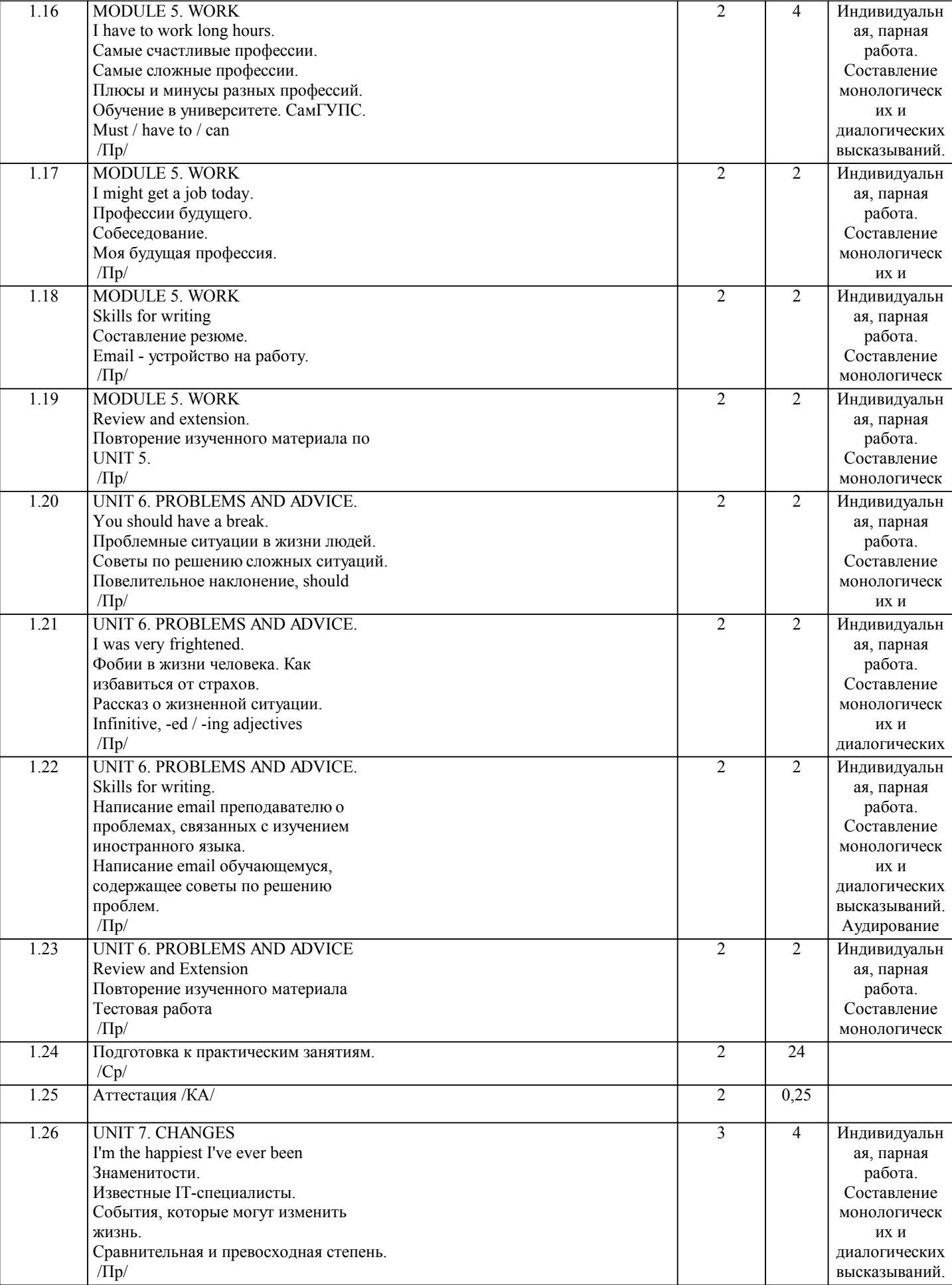

Аудия Аудия (1982)<br>Аудия (1982)<br>Аудия (1982)

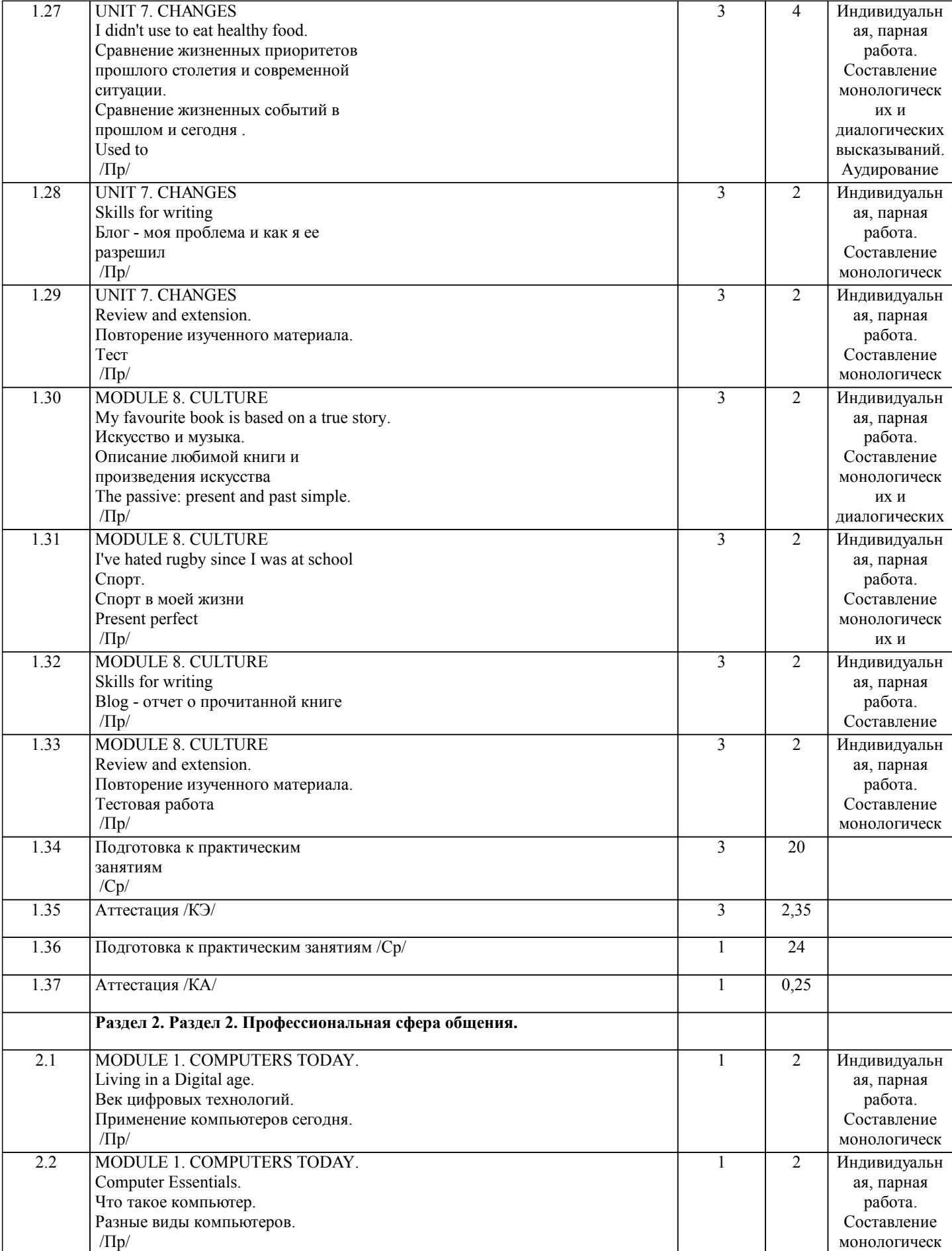

<u>президентации с производите</u>

их и

 $/$ Пр $/$ 

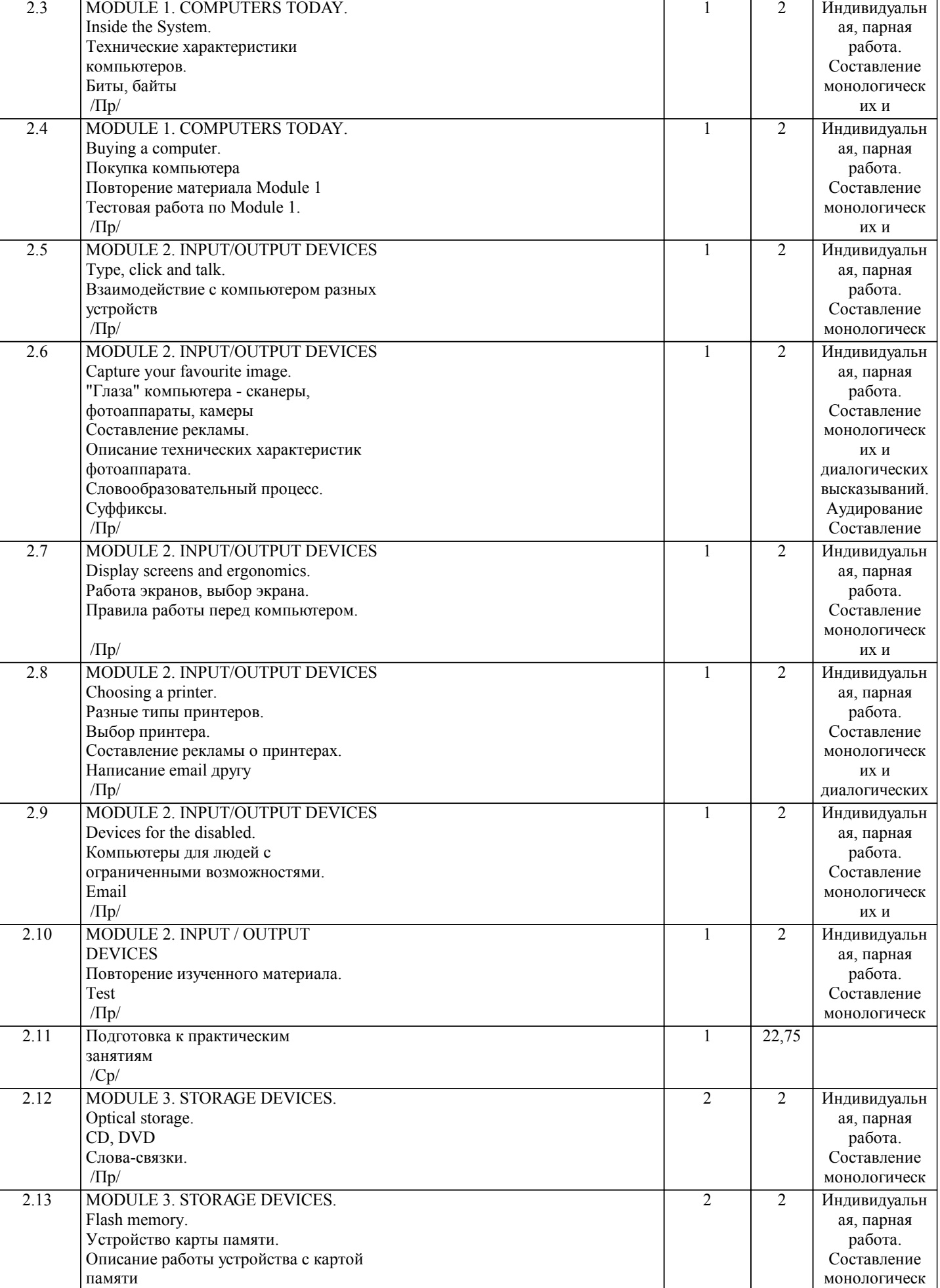

их и

диалогических

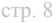

их и

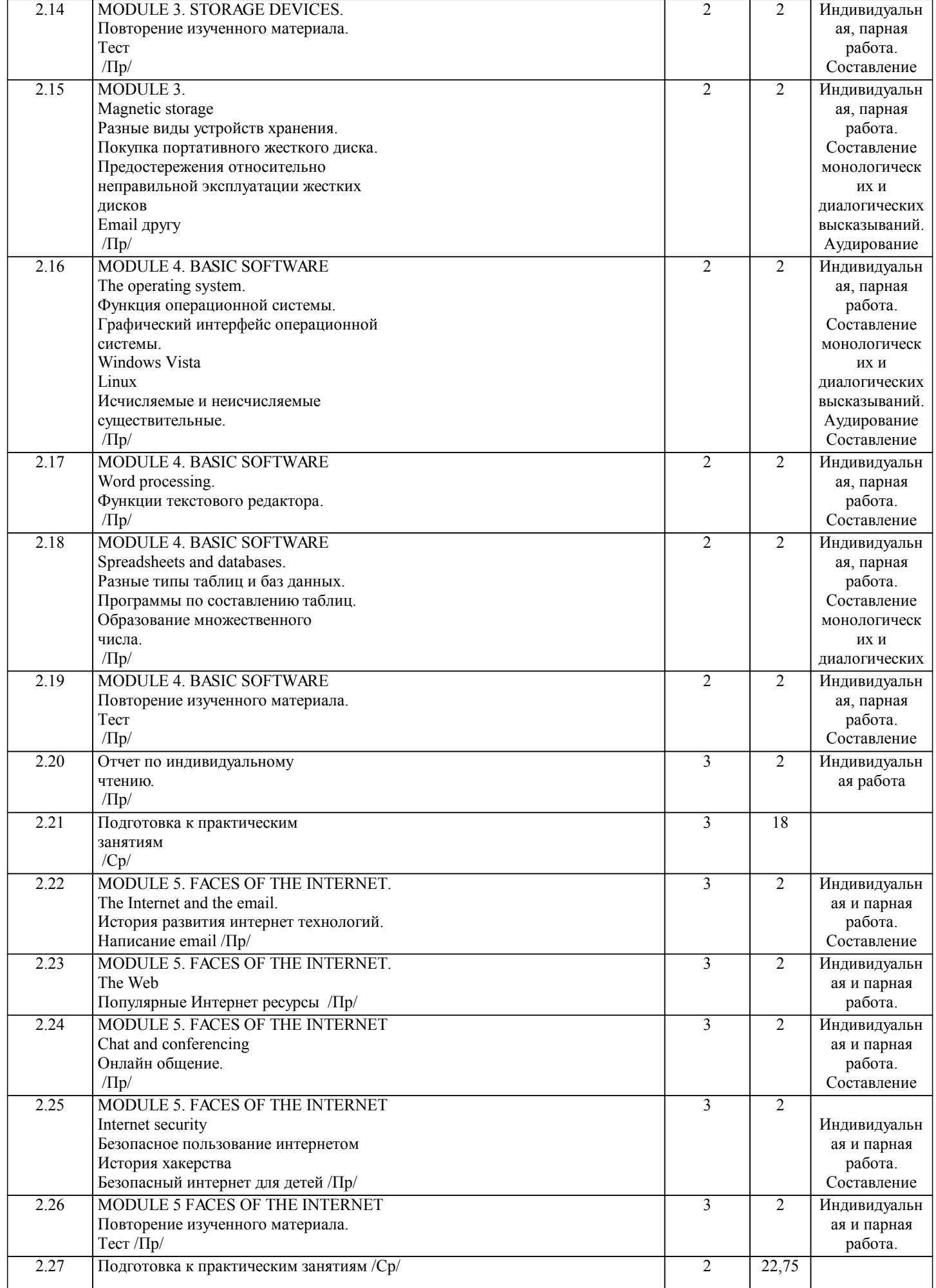

![](_page_8_Picture_368.jpeg)

![](_page_9_Picture_207.jpeg)